Любарский Б.Г. к.т.н., доц., Северин В.П., д.т.н., проф., Парфенюк Т.В., асп., Зюзин Д.Ю., к.т.н, НТУ *«*ХПИ*»,* Глебова М*.*Л*.,* к*.*т*.*н*.,* доц*.* ХНАГХ*,* г*.* Харьков*,* Гордеева Н*.*А*.* 

## ИМИТАЦИОННОЕ МОДЕЛИРОВАНИЕ ЭЛЕКТРОПРИВОДА НА БАЗЕ ЛИНЕЙНОГО ШАГОВОГО ПРИВОДА

Розроблена імітаційна модель електроприводу з лінійним кроковим двигуном, що дозволяє визначати миттєві значення параметрів електроприводу в різних режимах його роботи.

The developed simulation model of electric drive with linear stepper motor allows to determine the instantaneous values of parameters of electric drive in different modes of its operations.

В настоящее время широко распространены различные автоматизированные электроприводы на базе электромеханического преобразователя энергии шагового типа. Они создаются рототивной или линейной конструкции на различные значения мощности от 0,1 Вт до 500 кВт. Линейная конструкция электромеханических преобразователей нашла свое применение в качестве исполнительных механизмов приводов различного назначения. Рассматриваемый в данной статье линейный шаговый двигатель (ЛШД) можно использовать в качестве привода закрытия дверей электропоездов, привода поднятия токоприемников на электроподвижном составе и в электромеханических системах наклона кузовов поездов [1–3], привода систем управления и защиты (СУЗ) ядерных реакторов типа ВВЭР-1000 атомных электростанций [4,5],

При моделировании работы приводов с ЛШД используются упрощенные модели этих двигателей, которые не учитывают ряд определяющих факторов, влияющих на работоспособность системы в целом [3, 4]. В первую очередь это относится к насыщению участков магнитной цепи двигателя, особенно в зубцовой области, и к нелинейности параметров ключей в системе питания двигателя.

Однако для создания оптимальных систем управления приводом в целом необходимы модели ЛШД учитывающие их геометрические параметры и параметры систем их питания и управления. В работе [6] приведена математическая модель которую можно использовать для создания имитационной модели ЛШД в системе MATLAB [7].

Целью данной статьи является создание имитационной модели электропривода на базе линейного электромеханического преобразователя шагового типа.

Принципиальная схема привода с ЛШД представлена на рис. 1. Привод состоит из системы питания и управления ЛШД и линейного шагового двигателя. Система питания и управления ЛШД представляет собой четыре автономных полумостовых инвертора включенных в параллель. К входу преобразователя подается постоянное напряжение *Ud*. Структура питания всех четырех фаз питания двигателя одинакова. Так фаза А двигателя питается от инвертора, в состав которого входят транзисторные ключи VT1 и VT2 и диоды VD1 и VD2. Конденсатор С предназначен для ускорения процесса переключения фаз двигателя.

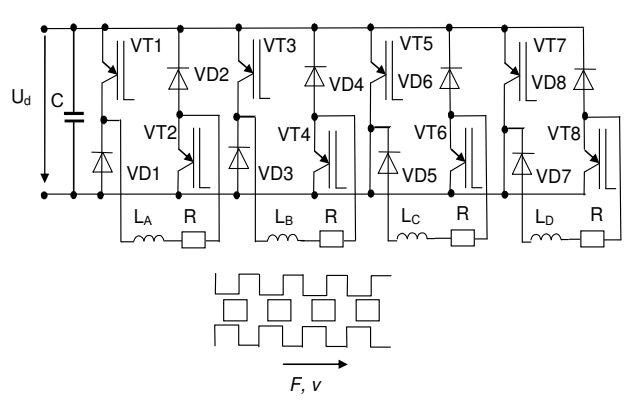

Рисунок. 1 – Принципиальная схема привода

ЛШД представляет собой четырехфазную линейную шаговую машину. На принципиальной схеме привода рис. 1 обмотки фаз двигателя обозначены в виде индуктивностей  $L_A$ ,  $L_B$ ,  $L_C$ ,  $L_D$  и активных сопротивлений  $R$ . Последовательная подача импульсов тока в обмотки фаз приводит к созданию электромагнитной силы *F* , вызывающей перемещение якоря со скоростью *v* .

Система управления автономным инвертором представлена в [12] и состоит из двух каналов – канала ограничения тока и канала линейного перемещения.

Конструкция двигателя в различных видах приведена на рис. 3. Двигатель состоит из четырех фаз А, В, С и D, магнитные системы которых между собой не связаны. Для увеличения быстродействия привода двигатель выполнен по конструкции с полым трубчатым якорем 4 и внутренний статором 1. Конструкция катушки каждой фазы состоит из четырех отдельных катушек 5, установленных на разных полюсах внешнего статора 3. Для увеличения точности позиционирования полюсные наконечники внешнего статора 2 выполнены с зубцами. Фазы двигателя конструктивно соединены между собой корпусом 6.

Предлагается разработать комбинированную модель автоматизированного электропривода на базе ЛШД, которая включает имитационную модель полупроводникового преобразователя, а также математические модели ЛШД и механической части привода. Имитационная модель преобразователя построена на основе стандартных элементов инструментария SIMULINK системы MATLAB. Математическая модель ЛШД строится с учетом геометрических размеров зубцовой зоны и нелинейных свойств магнитных материалов.

Рассмотрим построение математической модели ЛШД. Уравнение электрической цепи фазы индукторного двигателя по второму закону Кирхгофа имеет вид:

$$
U = e + ir \tag{1}
$$

Здесь противоЭДС определяется по закону электромагнитной индукции:

$$
e = \frac{d\Psi}{dt} = \frac{\partial \Psi}{\partial i} \frac{di}{dt} + \frac{\partial \Psi}{\partial x} \frac{dx}{dt} = \frac{di}{dt} L + vK
$$

где ψ – потокосцепление фазы индукторного двигателя, *L* - индуктивность катушки, *v* - линейная скорость, *K* - частная производная потокосцепления по линейному перемещению при постоянном токе.

 $(2)$ 

Подставим выражение (2) для противоЭДС в уравнение (1) и преобразуем его к виду Коши:

$$
\frac{di}{dt} = \frac{U - iR - vK}{L} \tag{3}
$$

Механическое уравнение движение якоря на основании второго закона Ньютона имеет вид:

$$
m\frac{d^2x}{dt^2} = F_e - F_c \,,\tag{4}
$$

где *m* – масса якоря, *F<sup>e</sup>* - электромагнитная сила, *F<sup>c</sup>* - сила сопротивления.

Понизим порядок дифференциального уравнения (4), введя промежуточное уравнение:

$$
\frac{dv}{dt} = \frac{F_e - F_c}{m}, \quad \frac{dx}{dt} = v
$$
\n(5)

Общая математическая модель четырехфазного ЛШД, составленная по уравнениям (3) и (5), имеет вид:  $\frac{di_A}{di_A} = \frac{U_A - iR - vK(x, i_A)}{x(1-x)}$   $\frac{di_B}{dx} = \frac{U_B - iR - vK(x - \tau, i_B)}{x(1-x)}$ 

$$
\frac{di}{dt} = \frac{L(x, i_A)}{L(x, i_B)},
$$
\n
$$
\frac{di_C}{dt} = \frac{U_C - iR - vK(x - 2\tau, i_C)}{L(x, i_C)},
$$
\n
$$
\frac{di_D}{dt} = \frac{U_D - iR - vK(x - 3\tau, i_D)}{L(x, i_D)},
$$
\n
$$
\frac{dv}{dt} = \frac{F(x, i_A) + F(x - \tau, i_A) + F(x - 2\tau, i_A) + F(x - 3\tau, i_A) - F_c}{m},
$$
\n
$$
\frac{dx}{dt} = v
$$
\n(8)

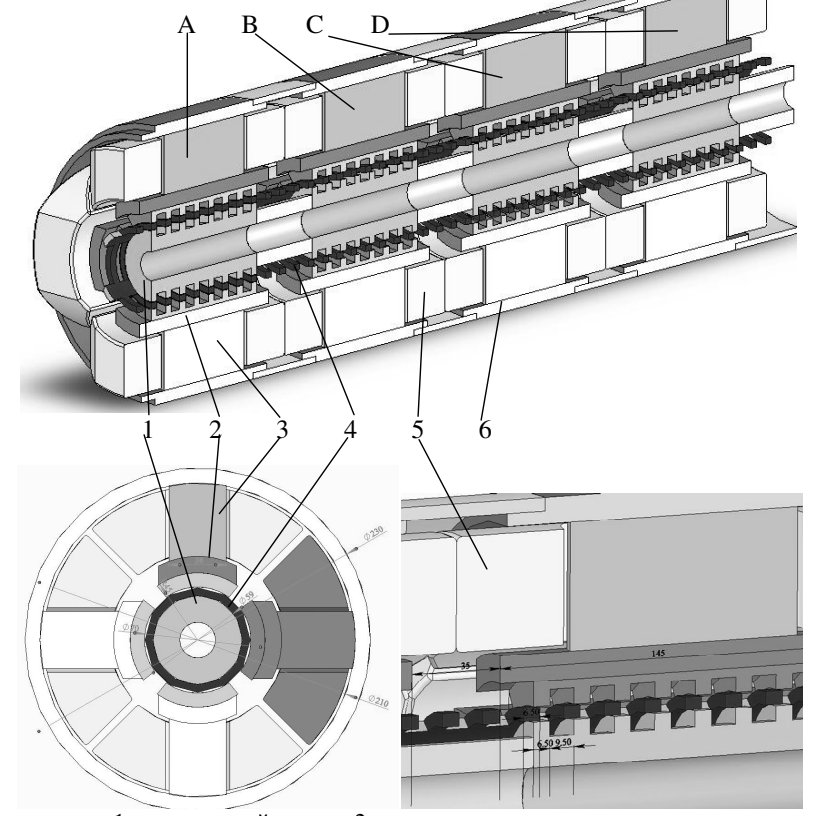

Рисунок 3– Конструкция двигателя: 1 – внутренний статор, 2 – полюсные наконечники внешнего статора,3 –полюса, 4 – якорь, 5 – катушки фаз, 6 – корпус

В уравнениях (6) и (7) используются величины частных производных потокосцеплений:

$$
L = \frac{\partial \Psi}{\partial i}, \quad K = \frac{\partial \Psi}{\partial x}.
$$
 (9)

Поскольку магнитные системы фаз между собой не связаны, их потокосцепления и электромагнитные силы являются функциями линейного перемещения и тока соответствующей фазы:

$$
\Psi = f(x, i), \qquad F = f(x, i). \tag{10}
$$

На рис. 4 представлена расчетная область зубцовой зоны. Задача рассматривается в аксиально-симметричной постановке. Принято допущение о не насыщенности участков магнитной цепи: спинки внутреннего и внешнего статоров.

Участки (см. рис. 4) 1- ротор, 2- внутренний статор, 3- внешний статор, 4- участок магнитной цепи с относительной магнитной проницаемостью близкой к бесконечности ( в расчетах принято равным 10000) 5 эквивалентная катушка обеспечивающая создание магнитного потока 6- воздушный зазор 7- область ограничения потока рассеяния. Конечно-элементная сетка в области воздушного зазора для обеспечения точности определения электромагнитной силы число треугольников не менее 4. В остальных областях установлена адаптивная сеточная модель. По результатам расчетов магнитного поля определялись значения потокосцепления эквивалентной катушки и электромагнитная сила с использованием стандартных функций FEMM [8].

Для определения функций (10) предлагается разложить их в гармонический ряд по координате линейного перемещения с последующей аппроксимацией амплитуд каждой гармоники полиномами Чебышева на множестве равноудаленных точек по координате тока фазы, используя результаты вычислительных экспериментов как исходные данные. При этом аппроксимация потокосцепления фазы имеет вид:

$$
\Psi = PC(i) + \sum_{k=1}^{N_G} (PA(i)\sin(kx) + PB(i)\cos(kx)) =
$$
\n
$$
= \sum_{n=0}^{N_s} (C_n (M i + Z)^n) + \sum_{k=1}^{N_G} \left( \sum_{n=0}^{N_s} (A_{n,k} (M i + Z)^n) \sin(kx) + \sum_{n=0}^{N_s} (B_{n,k} (M i + Z)^n) \cos(kx) \right),
$$
\n(11)

где *PA*(*i*), *PB*(*i*) и *PC*(*i*) – полиномы Чебышева при синусной, косинусной и постоянной составляющих соответственно, k – номер гармоники, *N <sup>G</sup>* – число гармоник, *An*,*<sup>k</sup>* , *Bn*,*<sup>k</sup>* и *C<sup>n</sup>* – коэффициенты регрессии полиномов при синусной, косинусной и постоянной составляющих соответственно, *n* – номер коэффициента регрессии, N<sub>S</sub> – степень полинома, *M* и *Z* – масштабный коэффициент и смещение при токе фазы.

Аналогично потокосцеплению представим аппроксимацию электромагнитной силы:

$$
F = PFC(i) + \sum_{k=1}^{N_G} (PFA(i) \sin(kx) + PFB(i) \cos(kx)) =
$$
  
= 
$$
\sum_{n=0}^{N_s} (FC_n (M i + Z)^n) + \sum_{k=1}^{N_G} \left( \sum_{n=0}^{\frac{N_s}{2}} (FA_{n,k} (M i + Z)^n) \sin(kx) + \sum_{n=0}^{\frac{N_s}{2}} (FB_{n,k} (M i + Z)^n) \cos(kx) \right),
$$
 (12)

где *PFA*(*i*), *PFB*(*i*) и *PFC*(*i*) – полиномы при синусной, косинусной и постоянной составляющих соответственно для электромагнитной силы, *FAn*,*<sup>k</sup>* , *FBn*,*<sup>k</sup>* и *FC<sup>n</sup>* – коэффициенты регрессии полиномов при синусной, косинусной и постоянной составляющих соответственно.

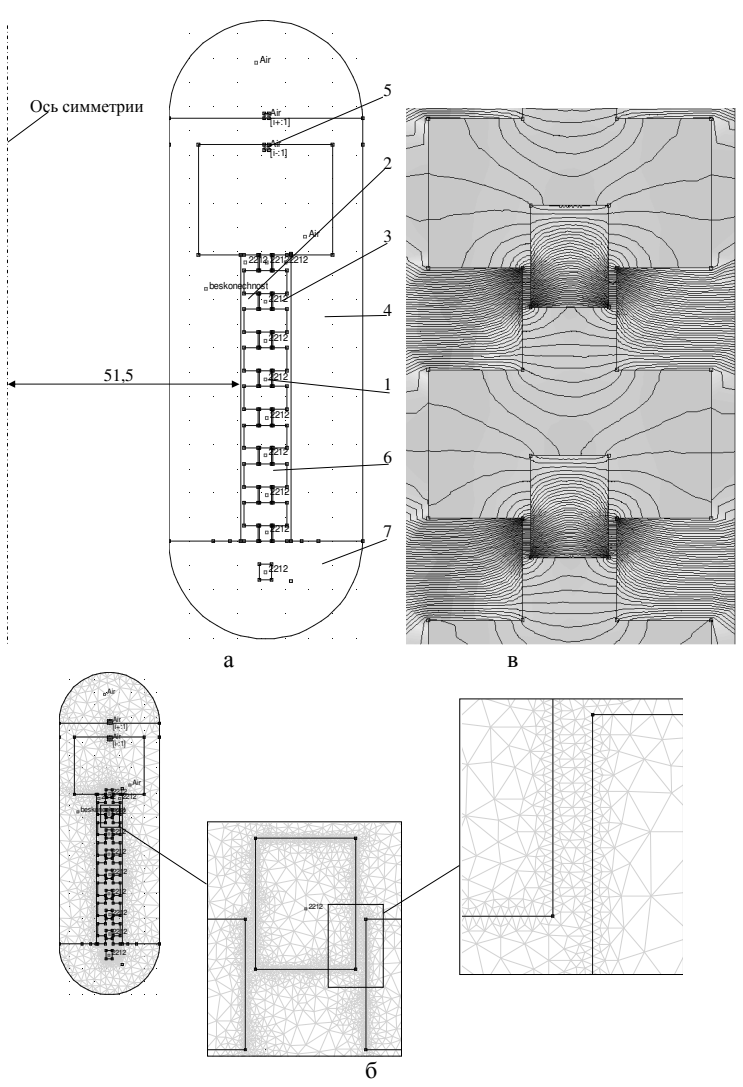

Рисунок 4 – Расчет магнитного поля ЛШД: а– расчетная область, б – конечно-элементная сетка, в– результаты расчета поля в зубцовой зоне.

Из выражения (11) получим аналитически производные (9) потокосцеплений по координатам тока и линейного перемещения:

$$
L = M \left[ \sum_{n=1}^{N_s} \left( nC_n \left( M i + Z \right)^{n-1} \right) + \sum_{k=1}^{N_G} \left( \sum_{n=1}^{N_s} \left( nA_{n,k} \left( M i + Z \right)^{n-1} \right) \sin(kx) + \sum_{n=1}^{N_G} \left( nA_{n,k} \left( M i + Z \right)^{n-1} \right) \cos(kx) \right) \right],
$$
(13)  

$$
K = \sum_{k=1}^{N_G} \left( \sum_{n=0}^{N_s} k \left( A_{n,k} \left( M i + Z \right)^n \right) \cos(kx) - \sum_{n=0}^{N_s} \left( B_{n,k} \left( M i + Z \right)^n \right) \sin(kx) \right).
$$
(14)

Уравнения (6)–(8) и (12)–(14) составляют математическую модель ЛШД, которую предлагается использовать для создания модели автоматизированного электропривода.

Для моделирования привода разработана имитационная модель в среде Matlab simulink. Модель представлена на рис. 5а. Она состоит из следующих основных элементов: подсистема INVERTOR позволяет имитировать работу инвертора и системы управления привода, подсистемы ID\_EL1, ID\_EL2, ID\_EL3 и ID\_EL4 – фазы двигателя, а подсистема MEHANIKA1 механическую часть привода.

Рассмотрим подсистему INVERTOR. (рис. 5б) Она состоит из четырех однотипных подсистем INVERTOR\_FAZA1, INVERTOR\_FAZA2, INVERTOR\_FAZA3 , INVERTOR\_FAZA4 имитирующих работу фаз автономного инвертора и систем их управления. Фазы инвертора получают сигналы о положении ротора со сдвигом в  $\tau = 0.004$  м. Блок  $I_{max}$  (рис. 5в) устанавливает ограничение по току фазы инвертора.

На рис. 5в показана подсистема INVERTOR FAZA1. В ней собрана имитационная модель фазы полумостового инвертора и системы управления.

На рис 5г приведена структура подсистемы ID\_EL1 имитирующей работу фазы индукторного двигателя. Подсистема состоит из управляемого источника тока Tok1 определяющего ток фазы двигателя вольтметра изверяющего напряжение на источнике тока подсистемы MODEL\_EL в которой реализована имитационная модель. MATLAB функция PILA преобразует линейное перемещение ротора из геометрических величин в относительное перемещение ротора относительно статора. Подсистема MODEL\_EL (рис. 5д) реализует интегрирование

дифференциальный уравнений (6). MATLAB- функции *L, K* и *FF* определяют значение *L, K* и *F* по аппроксимирующим полиномам (13), (14) и (12) соответственно. Блок R задает величину активного сопротивления *R*. Блок W задает число витков в катушке статора, а блок LW определяет полную индуктивность катушки статора. Блок IW определяет МДС катушки статора. Блоки Add1 и KV1 предназначены для реализации выражения (6). Для интегрирования дифференциального уравнения используется блок int di/dt , а начальные условия задает блок ia nach. Из подсистемы выводятся мгновенные значения тока и силы реализуемой фазой.

Подсистема MEHANIKA1 (рис 5е) реализует интегрирование дифференциальных уравнений движения ротора (5). Блок F nagr задает значение сила сопротивления *F<sup>c</sup>* , блок massa задает значение массы якоря *m*. Блок int dV/dt интегрирует дифференциальное уравнения скорости, а int dХ/dt уравнение движения. Блоки V nach задает начальную скорость движения ротора, а Х nach начальную координату ротора.

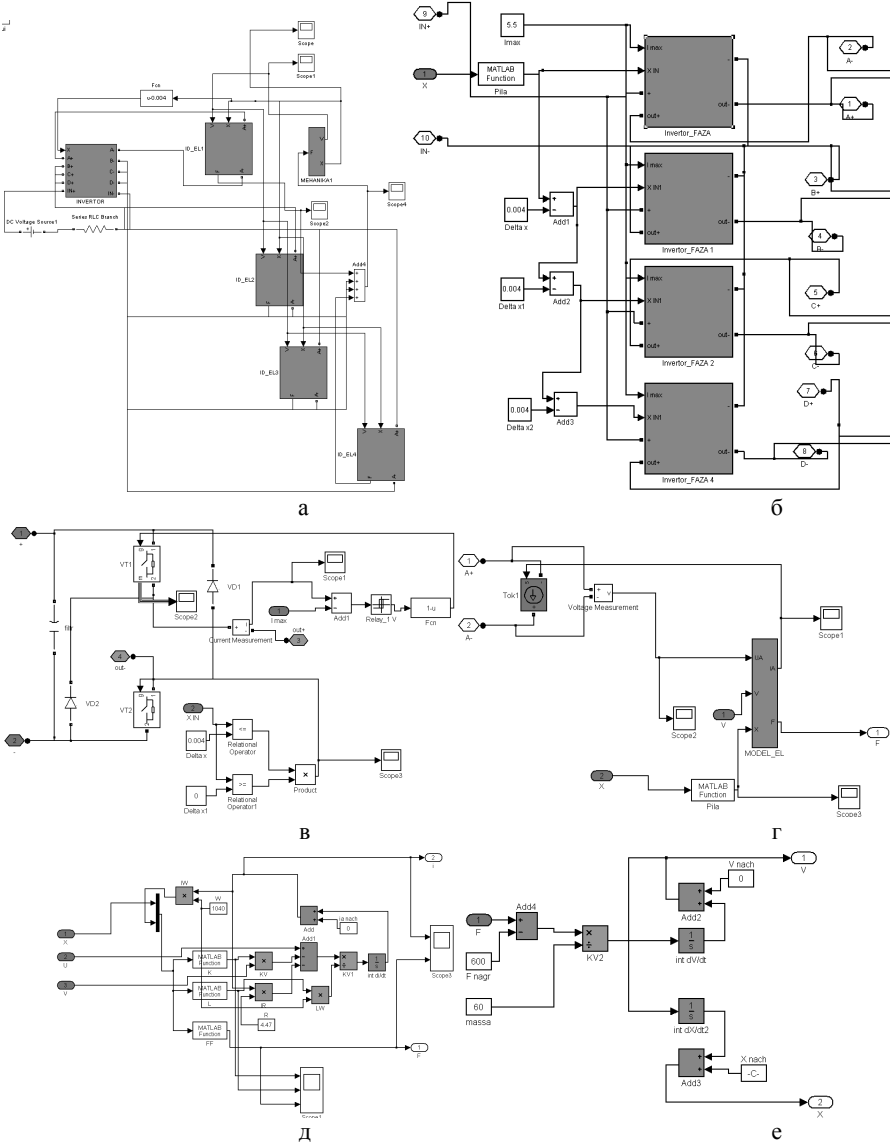

Рисунок 5 – Имитационная модель привода ЛШД

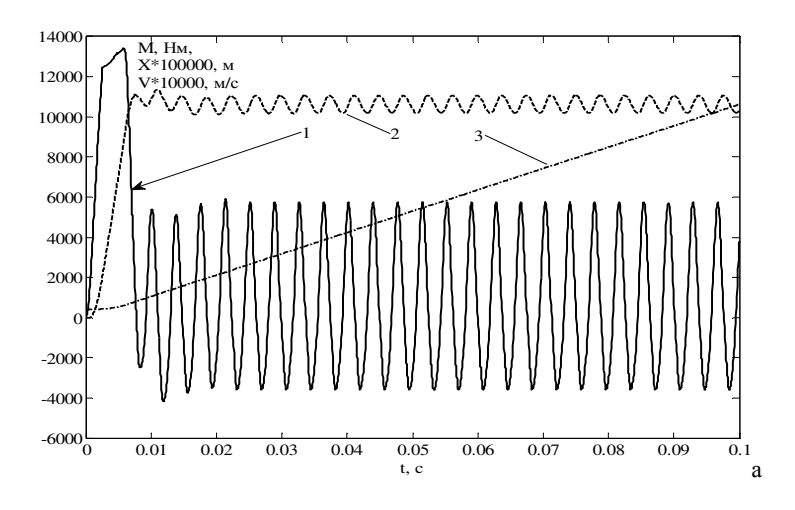

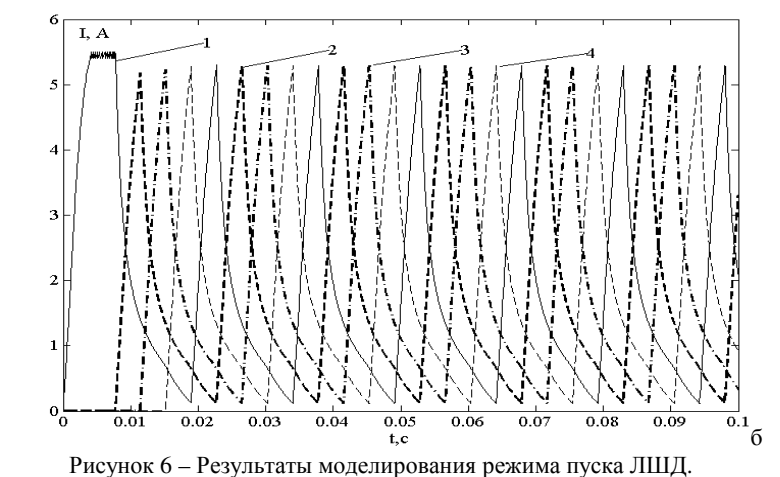

а – механические параметры: 1 – электромагнитная сила, 2 – линейная скорость, 3 – линейное перемещение б – токи в фазах: 1 – ток фазы А, 2 – ток фазы B, 3 – ток фазы С, 4 – ток фазы D

Результаты моделирования приведены на рис. 6. Скорость ротора (рис. 6а) монотонно возрастает в интервале времени 0…0,006с, далее ее график представляет собой функцию имеющую три составляющие: постоянная составляющая 1,07 м/с, переменная гармоническая составляющая с амплитудой 0,1м/с и периодом 0,0027 с, и апериодическая составляющая с постоянной времени приблизительно 0,005с. Такой характер скорости вызван следующими процессами. В момент разгона двигателя работает только фаза А ток в ней монотонно возрастает в связи с наличием индуктивности в фазе, одновременно растет электромагнитная сила. Ток в фазе двигателя достигает значения соответствующего току уставки 5,5 А (рис. 6б). Далее система управления двигателя пытается стабилизировать ток фазы путем широтно-импульсного регулирования. В результате в интервале времени от 0,03 до 0,07 ток поддерживается на уровне 5,5±0,01А. В этот момент возникает сила тяги, которая соответствует положительной полуволне второй составляющей скорости. В момент времени 0,006 до 0,009 с ток фазы А монотонно снижается так как согласно закона управления в этот момент времени силу тяги должна создавать фаза В. Но ввиду индуктивности фазы ток не может мгновенно снизится до нуля. В результате чего в интервале времени 0,007 до 0,009с. возникает тормозная сила и отрицательная полуволна второй составляющей скорости. В это время ток фазы В начинает монотонно возрастать но достигнув значения 5,2 А к 0,011с начинает снежатся так как напряжение с фазы снимается и передается на следующую фазу С согласно закону управления. При этом среднее значение электромагнитной силы значительно снижается – энергия расходуется только на преодоление силы сопротивления. А импульсы тока создают периодическую составляющую скорости.

Что касается апериодической составляющей то она вызвана, в первую очередь, свойствами механической части привода (массой якоря) и может быть скомпенсирована применением различного типа регуляторов.

Выводы: 1. Разработанная имитационная модель электропривода ЛШД позволяет определять мгновенные значения параметров электропривода в различных режимах его работы. 2. Имитационная модель создана в среде MATLAB. Особенностью модели является определение электромагнитных параметров двигателя по результатам расчета магнитного поля методом конечных элементов и их последующая аппроксимация полиномами Чебышева. Модель учитывает геометрию зубцовой зоны ЛШД и ее насыщение в отдельных участках, учитывается нелинейность полупроводниковых элементов преобразователя и его схемотехника.

Список литературы **1.** Корниенко В. В, Омельяненко В. И. Высокоскоростной электрический транспорт. Мировой опыт. – Харьков: НТУ «ХПИ», 2007. – 159 с. **2.** Щербаков В. Г., Колпахчьян Г. И., Хоменко Б. И. Применение реактивных индукторных двигателей на перспективном ЭПС // Электровозостроение: сб. научн. тр. ОАО «Всерос. н.-и. и проектно-конструктр. ин–т электровозостроения» (ОАО «ВЭлНИИ»). Т.40. Новочеркасск, 2001. − С. 45-57. **3.** Омельяненко В. И., Любарский Б. Г., Рябов Е. С., Демидов А. В., Глебова Т. В. Анализ и сравнение перспективных тяговых электродвигателей // Залізничний транспорт України. 2008. № 2/1. – С. 26–31. **4.** Емельянов И. Я., Воскобойников В. В., Масленок Б. А. Основы конструирования исполнительных механизмов управления ядерных реакторов. – М.: Энергоатомиздат, 1987. – 232 с. **5.** Приводы СУЗ реакторов ВВЭР для атомных электростанций / В. П. Никитюк, А. Г. Казахмедов, А. С. Ваулин и др. – М.: ИКЦ Академкнига, 2004. – 325 с. **6.** Джафари Хенджани Сейед Моджтаба Математическая модель автоматизированного электропривода на базе линейного шагового двигателя / Джафари Хенджани Сейед Моджтаба, Б. Г. Любарский, Е. С. Рябов , В. П. Северин, В. Ф. Чернай, Д. И. Якунин // «Електроінформ» - 2009. Тем. вип. « Проблеми автоматизованого електроприводу. Теорія і практика» С. 88– 91 **7.** Дьяконов В. MATLAB 6: учебный курс. – СПб.: Питер, 2001. – 592 с. **8.** http://femm.berlios.de

Поступила в редакцию *30.09.2010*